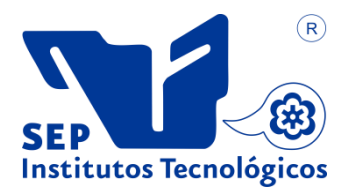

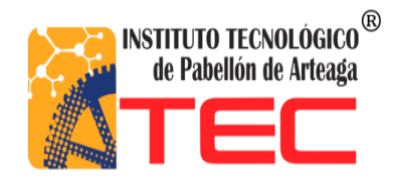

# **SUSTENTANTE:** QUIROZ ANDRADE GENARO ISAIN

**CARRERA:** INGENIERÍA EN MECATRONICA

# **NOMBRE DEL PROYECTO DE TITULACIÓN:** "MEJORAR PROCEDIMIENTO DE MANTENIMIENTO DE EQUIPO Y RESPALDO DE SISTEMAS DE LA EMPRESA"

**EMPRESA:** IP INTERNACIONAL, S.A DE C.V.

**ASESOR DE TITULACIÓN:** ING. OSCAR MARTÍN NAJERA SOLÍS.

**PERIODO DE TITULACIÓN:** OCTUBRE 2017

### **Tabla de Contenido**

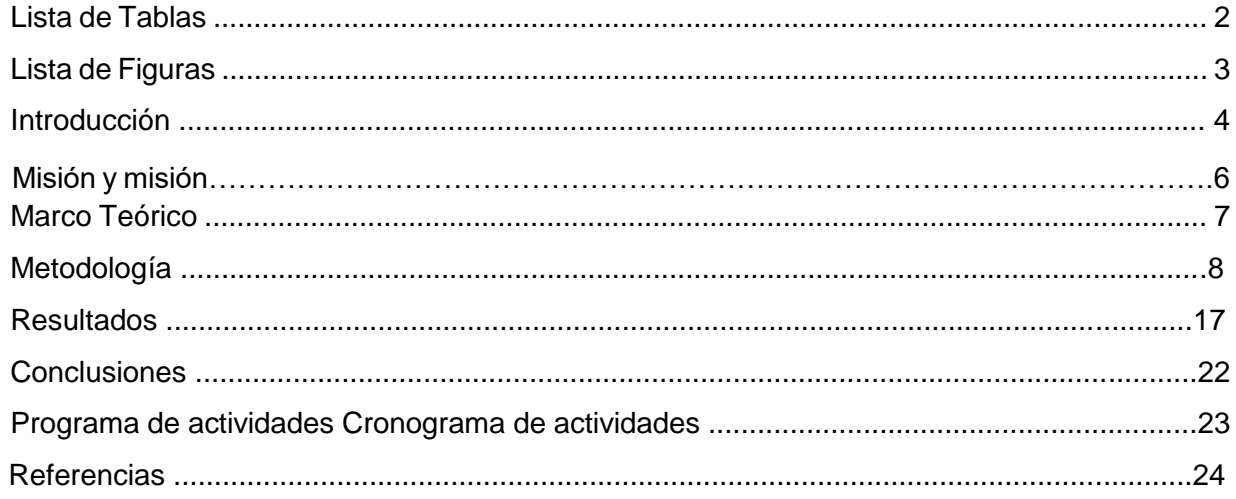

Lista de Tablas

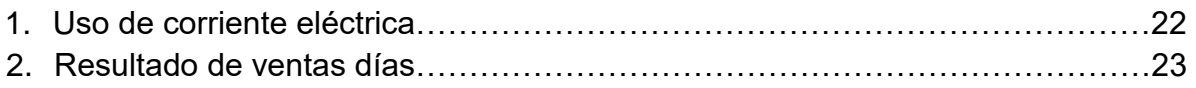

### **Lista de Figuras**

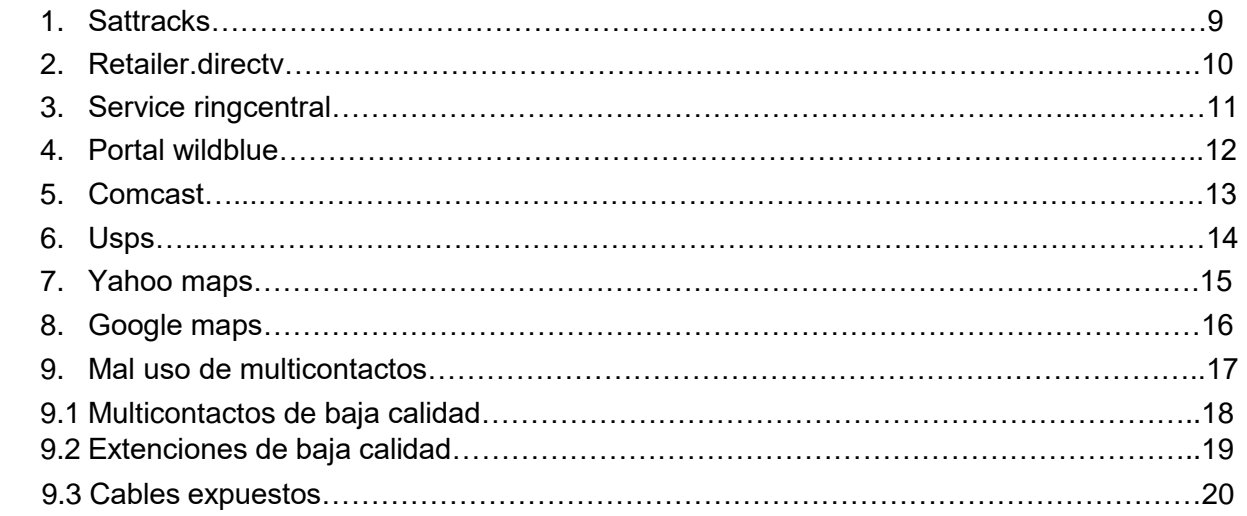

#### **Introducción**

En todo tipo de empresa siempre se busca tener al cien por ciento la productividad, en cuestión de la empresa IP INTERNACIONAL S.A DE C.V. por ser una empresa nueva se ofrece el apoyo para que trabaje de la mejor manera, teniendo al tanto todos y cada uno de los programas utilizados dentro de la misma sin dejar de pensar en servicios independientes, tales como mantener en constante observación las maquinas utilizadas y la corriente que reciben para evitar fallas o bajas en las ventas realizadas, ….una vez que realice la visita a la empresa determine que se tenía que tener en perfectas condiciones los equipos para poder dar un servicio de buena calidad y el cliente satisficiera sus necesidades en cuestión de dudas, dando solución a problemas que sean necesarios dentro de la misma como mantener en buenas condiciones las bases de datos como el equipo mismo y tomando en cuenta lo más importante que es la corriente eléctrica que reciben cada una de las maquinas colocando por líneas el área de ventas de esta manera se colocan líneas independientes y no existirán sobrecargas evitando pare por completo el área de ventas.

Los call centers surgieron debido a la necesidad de ofrecer un servicio inmediato al cliente por medio del teléfono, al precio era solo un medio informativo pero se ha ido fortaleciendo debido a la gran competencia, ya que paso de ser de un servicio de lujo a un medio necesario de contacto con el cliente y es el medio por el cual se pueden hacer consultas, quejas, reclamos, comprar y contratar servicios y depende del servicio que se le preste permitirá que el cliente siga o no siendo fiel. También a ganado importancia por la fuerte demanda del cliente que hoy día tiene una vida más ocupada y goza de menos tiempo libre.

Debido al mercado tan competitivo que existe ha enseñado a los usuarios a ser más exigentes, reclamando servicio.

Por eso es importante y necesario contar con excelentes agentes o asesores en el call center especializados y muy bien entrenados que reúnan cualidades, Habilidades y características especiales para ser la voz de la empresa.

Por esta razón se planteará una estrategia para lograr una mayor eficiencia en el Call Center, optimizando los recursos de la compañía.

La alta competencia a nivel nacional e internacional requiere excelentes procesos que dominen las herramientas del mercado ya que el buen dominio o manejo de estas aumenta el nivel de satisfacción de las necesidades de los clientes.

Hoy día no hay que enfocarse solo en la venta, si no en el buen uso y desarrollo de estrategias que permiten brindar una excelente atención al cliente, ofreciéndole lo que quiere y necesita en el momento adecuado.

Por eso es de gran importancia conocer los grandes retos que tiene el mercado; y de igual manera es necesario que las empresas revisen constantemente sus procesos y así puedan implementar cambios que aumenten su ventaja competitiva; también es importante enfocarse en las necesidades de los clientes brindando una mayor atención y contacto con ellos.

Lo anterior hace que la implementación y desarrollo de los call center aumente ya que a proporciona al cliente ahorro en tiempo, comodidad e información automática que permite administrar la gestión de los clientes.

#### **VISION:**

La compañía IP INTERNACIONAL S.A. DE C.V tiene como visión ofrecer a la sociedad los mejores servicios y la más alta tecnología de televisión de paga, proporcionando a nuestros clientes una atención amable y de calidad por parte de todos los miembros de la empresa.

#### **MISION:**

Ser la proveedora más grande de los estados unidos, que se distinga de las demás por ofrecer los mejores servicios y la mejor atención a nuestros clientes, logrando con esto un crecimiento continuo así como impulsar al trabajo en equipo liderazgo y responsabilidad social en todos los miembros de la misma.

#### **OBJETIVO GENERAL:**

Mantener al 100% la paginas a utilizar tanto como las base de datos, dar mantenimiento correctivo y preventivo en sus días o fechas indicadas, solucionar de raíz en problema de los sobre voltajes ya que la empresa es donde más reciente ya que son sumas muy grandes de dinero y mantener lo mejor posible el trato hacia el cliente siendo de mayor confianza para el mismo.

#### **Marco Teórico**

Los Call Center podrían definirse de muchas formas dependiendo de la perspectiva, para un enfoque desde el cliente son centro de información, reclamos y quejas telefónicos, por medio del cual los clientes tiene un contacto seudo humano con la empresa. Así mismo desde un punto de vista de las empresas serán centros de concentración de llamadas entrantes donde se le presta información y atención personalizada a cada uno de nuestros clientes atendidos.

Técnicamente se podría decir que son centros de comunicaciones donde convergen un numero determinada de líneas telefónicas y por medio de tratamiento de llamadas, base de dados y teoría de tráficos se en rutan las llamadas a los agentes de manera eficiente.

Desde el punto de vista humano de gestión polis "Precisar qué es un Call Center va más allá de un sistema informático o tecnología de vanguardia; que si bien es cierto es importante para facilitar el trabajo humano, no es preponderante. El ser humano es el elemento importante en la definición que se propone."

#### **Metodología**

Cuando se habla de call center se refiere a centros de Atención de llamadas, compañías que disponen de una serie de personas que se dedican a atender llamadas o a realizar llamadas o incluso ambas tareas, el fin de estas llamas puede ser con diversos objetivos

Para estas empresas en concreto es muy importante conocer datos de la calidad y la cantidad de llamadas efectuadas o atendidas, la razón es muy sencilla, el principal negocio de estas empresas se centra en la realización y recepción de llamadas con lo cual el control de la información que hace referencia a las llamadas es de vital importancia para valorar el negocio y beneficio de estas compañías.

En esta información se valoran datos de las llamadas y de los agentes, número de llamadas recibidas, número de llamadas realizadas, duración de las llamadas, tiempos medios, tiempos de respuesta, disponibilidad de agentes, etc. Con todos estos datos se puede conocer si se está realizando bien o no el trabajo y cuáles son los puntos críticos en el caso de que los haya.

Cada contacto con un cliente es una oportunidad de fortalecer o devaluar la imagen de su empresa y la relación con el cliente.

El proceso de asignar la persona adecuada al cliente concreto en el momento apropiado es de vital importancia para tener una relación exitosa con sus clientes. Si se gestiona correctamente, los clientes están más satisfechos, las ventas cruzadas son mayores, y ciertos segmentos de clientes de alto valor pueden ser tratados individualmente de acuerdo a sus premisas de negocio.

En las imágenes muestra cada una de las base de datos y paginas a utilizar para poder realizar un contrato para el servicio elegido por el cliente, tanto como la ubicación de cada uno de ellos, en las bases de datos que se muestra es necesario introducir los datos de forma correcta y de un solo tajo, de no ser así es necesario tener que estar pidiendo nuevamente los datos al cliente, en este caso el uso de material de baja calidad tanto multicontactos como extensiones producían el bote de pastillas por lo cual la información se borraba automáticamente porque son datos confidenciales esto ocasionaba la inconformidad del cliente o desconfianza de la compañía.

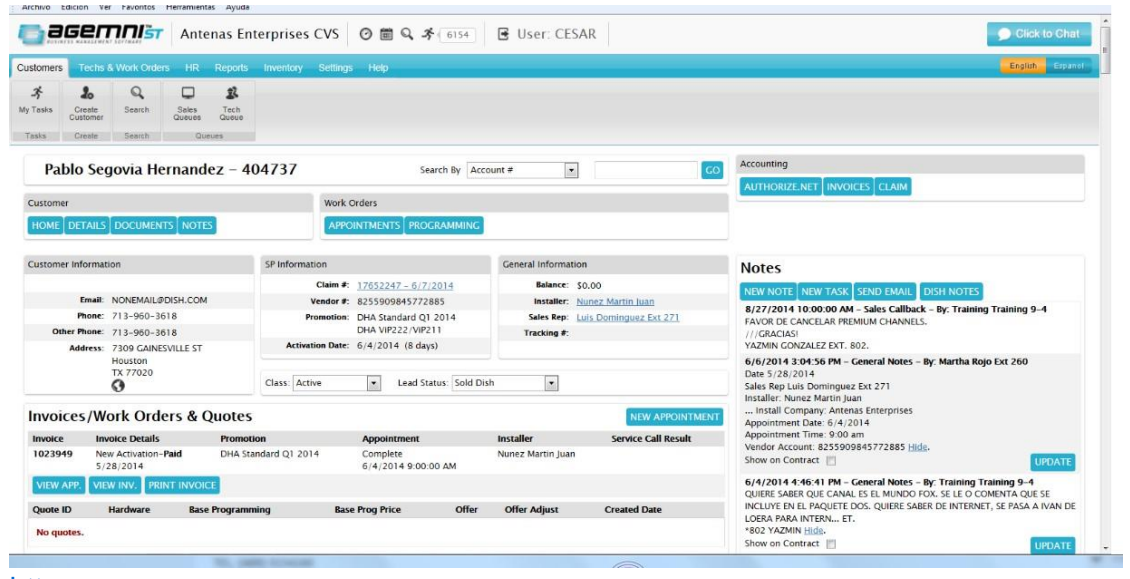

#### [https](https://east.sattracks.net/menu/)

#### [://east.sattracks.net/menu/](https://east.sattracks.net/menu/)

satTracks es la base de datos de clientes con toda la información de las ventas realizadas y de los datos confidenciales del cliente.

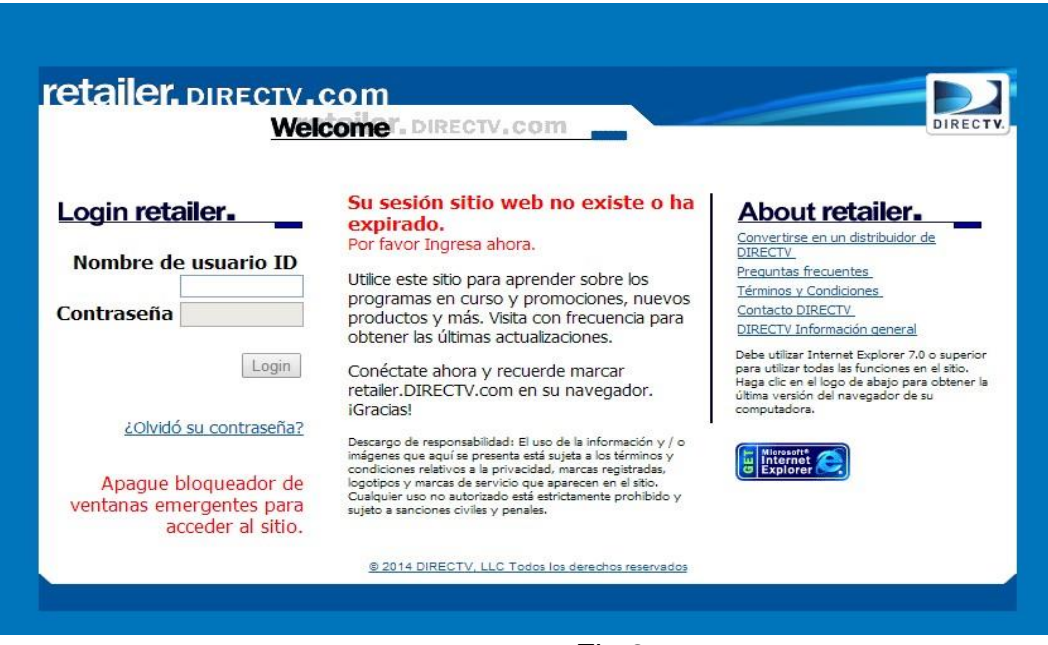

Fig.2

#### <https://retailer.directv.com/NASApp/directv/Logout> :

DIRECTV sirve para verificar el historial crediticio de los clientes y de esta manera saber si aptos para poder adquirir el servicio e instalación de la misma, para esto cada uno de los clientes es necesario calificarlo esto nos mostrara el record el cual nos dice si aprueba o no dentro de este servicio.

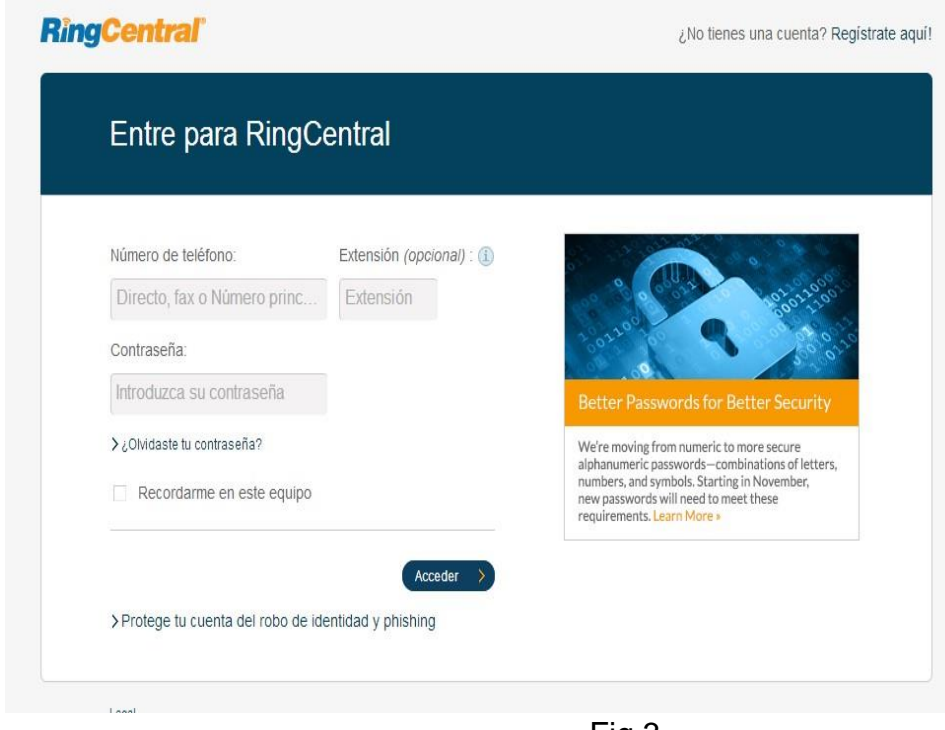

Fig.3

#### <https://service.ringcentral.com/?s=1210>

Sirve para verificar las llamadas realizadas y monitorear el servicio que se les da a nuestros clientes tanto como la duración de las llamadas de todas u cada una de las llamadas entrantes y salientes de la base de datos.

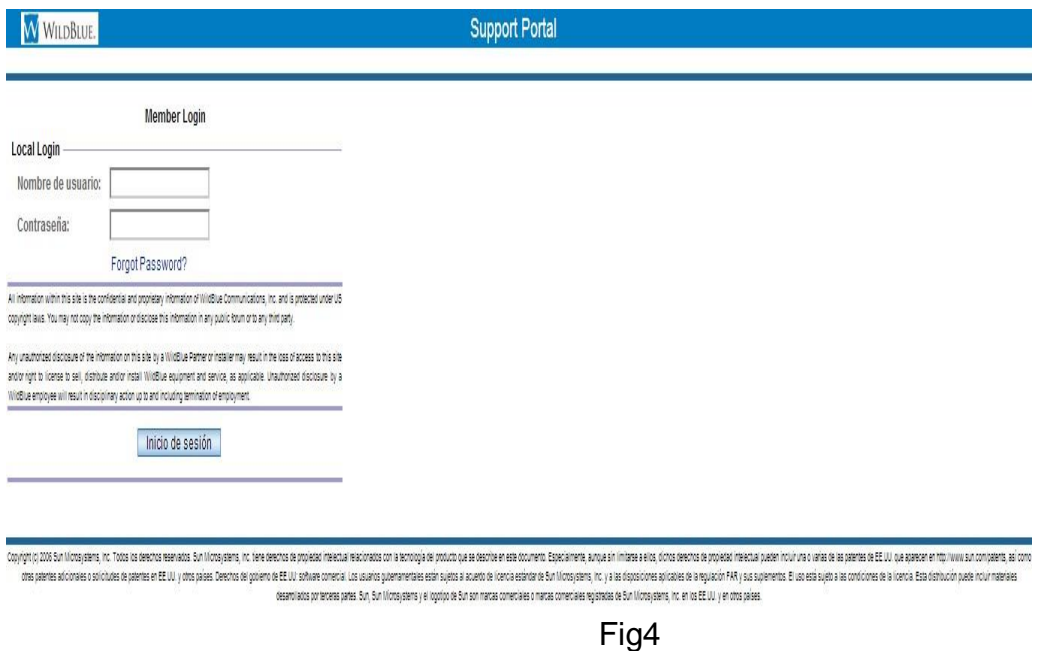

[https://portal.wildblue.net/amserver/UI/Login?gx\\_charset=UTF-8%28EXEDE](https://portal.wildblue.net/amserver/UI/Login?gx_charset=UTF-8%28EXEDE) : Sirve para hacer las ordenes de internet satelital con antena a clientes que se encuentren fuera de la cobertura de nuestros servicios.

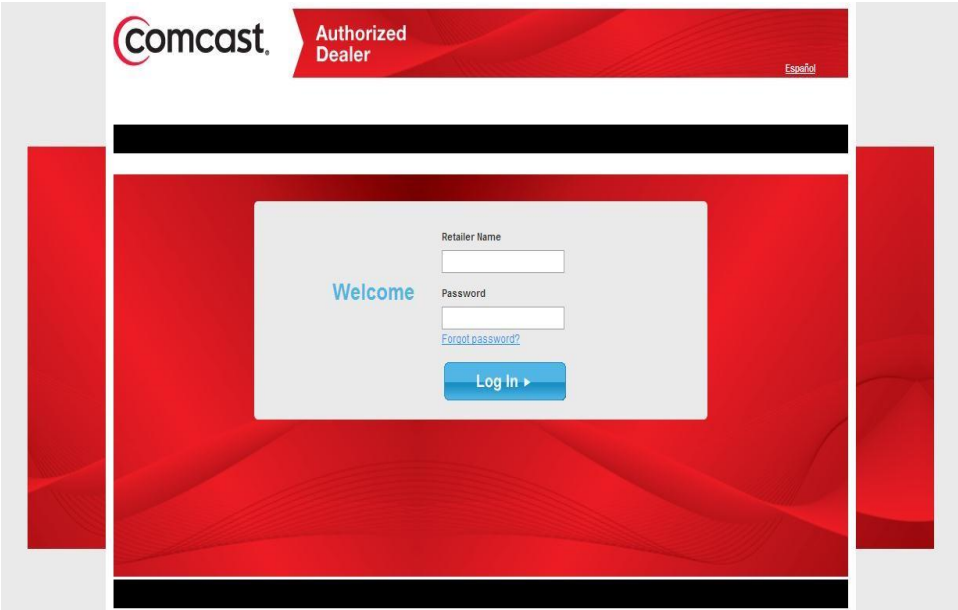

Fig.5

#### <https://www.comcastauthorizeddealer.com/login/>:

Sirve para hacer las órdenes en línea de clientes que cuentan con la cobertura de nuestros servicios en internet.

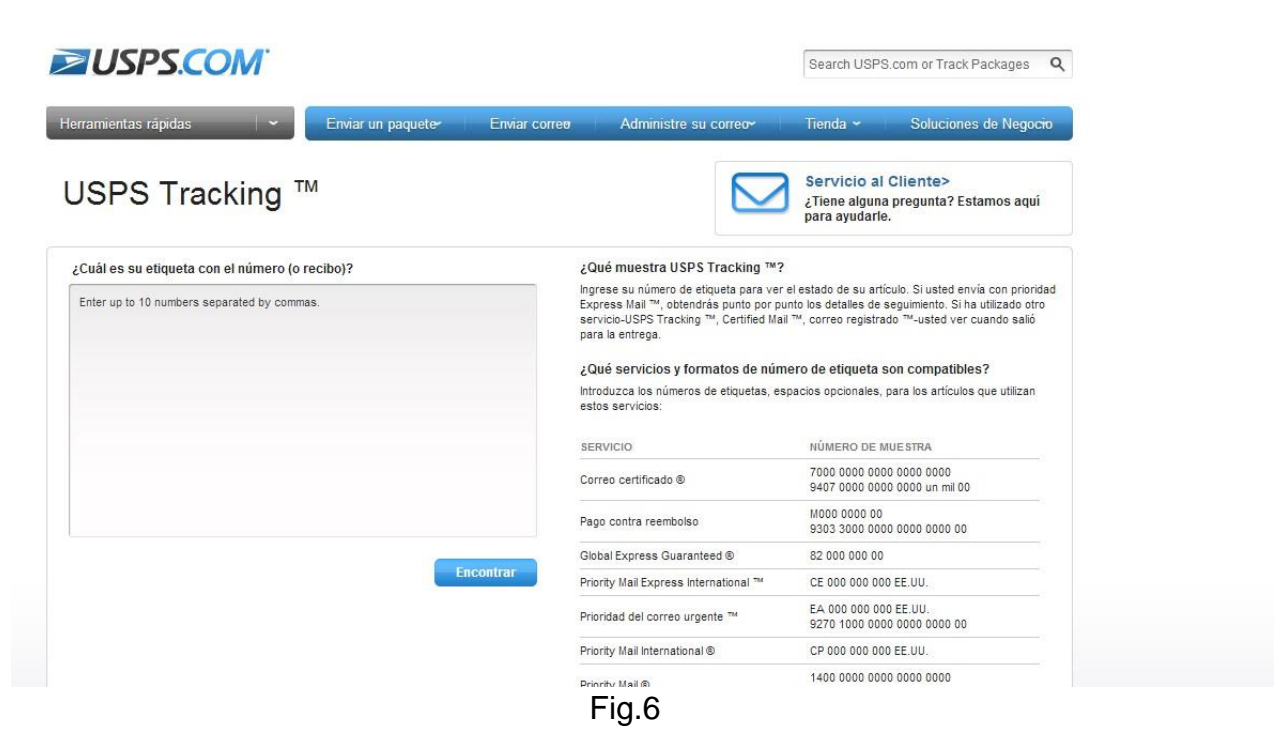

<https://tools.usps.com/go/TrackConfirmAction!input.action> :

Esta página sirve para cotejar las direcciones de nuestros clientes con los correos de USA.

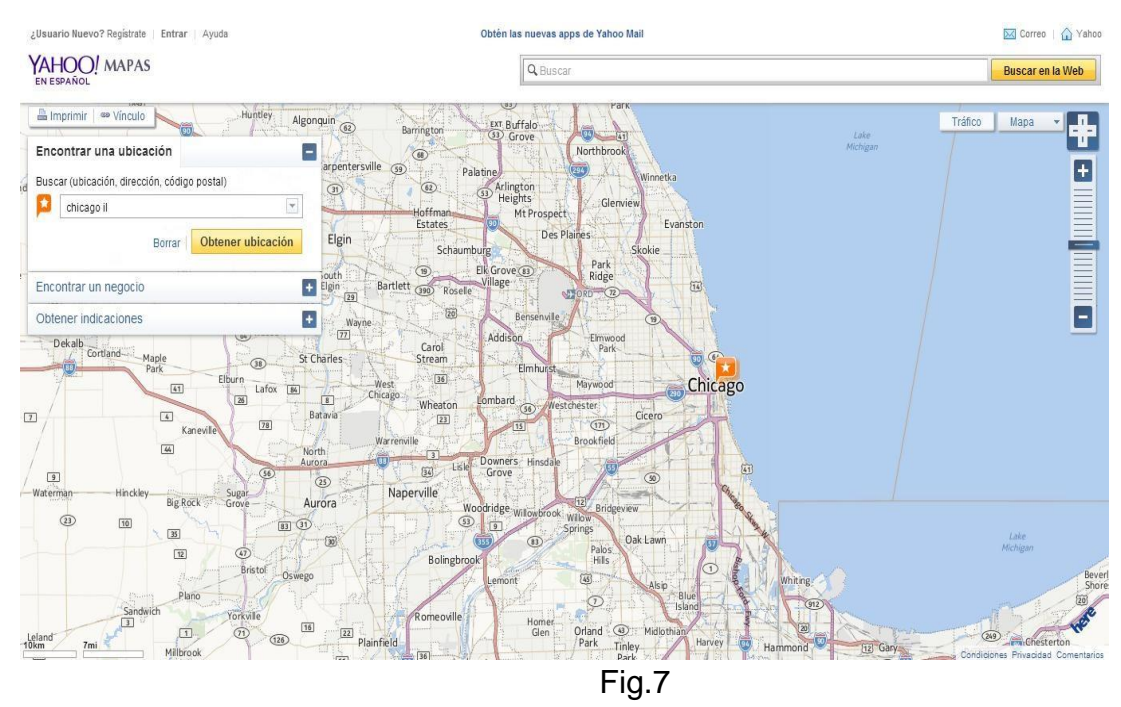

#### <https://espanol.maps.yahoo.com/>

Sirve para verificar las distancias de donde se encuentra nuestro instalador y cuanta es la distancia a donde se requiere la instalación.

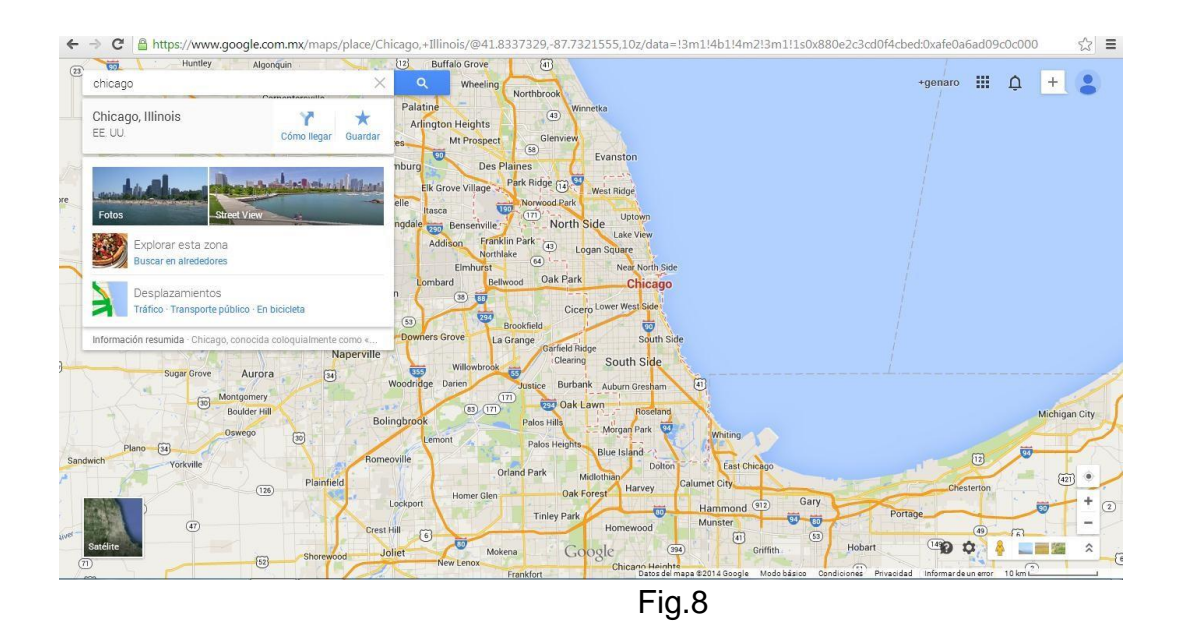

#### <https://www.google.com.mx/maps/preview>

Sirve para verificar las distancias de donde se encuentra nuestro instalador y cuanta es la distancia a donde se requiere la instalación.

A continuación se muestra fotogracías de la manipulación de las instalaciones de los equipos del trabajo del personal.

En la siguientes imágenes una muestra clara de el mayor problema dentro de la empresa y en la cual se le dio mas importancia ya que una ves revisado era mucho la perdida monetaria.

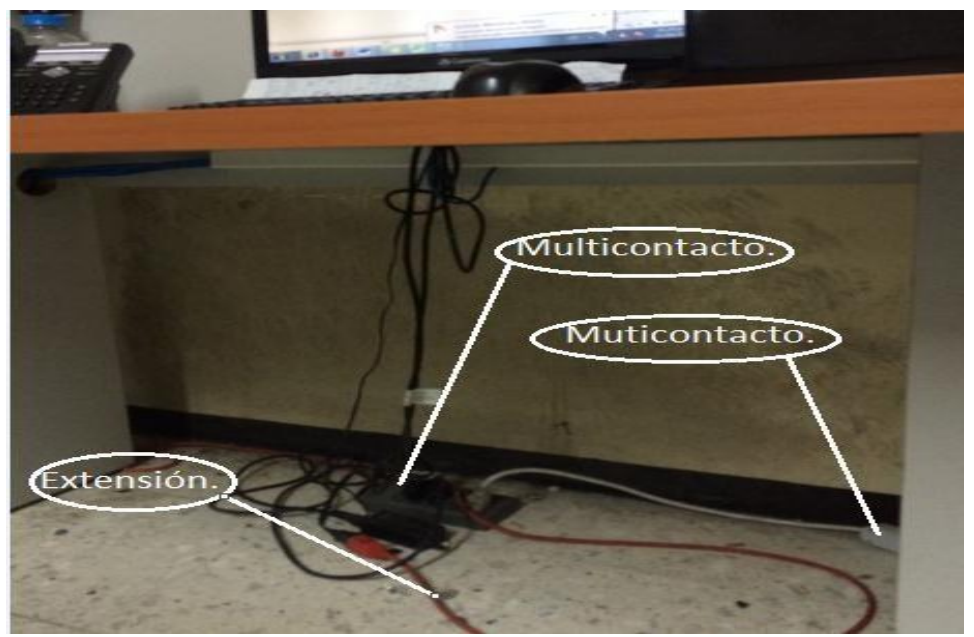

Fig.9 Mal uso de multicontactos.

En esta figura muestra cómo es que estaban conectados los equipos de cómputo, se puede mostrar la extensión de baja calidad y aun peor un multicontacto sobre otro multicontaco, obviamente esto provocaría sobrecargas por lo tanto que botara la pastilla.

Provocando inseguridad en la manipulación de la oficina, que al igual, puede ocasionar serios accidentes y que a la larga esto ocasiona pelado de cables, mal funcionamiento de los equipos, arcos eléctricos, etc.

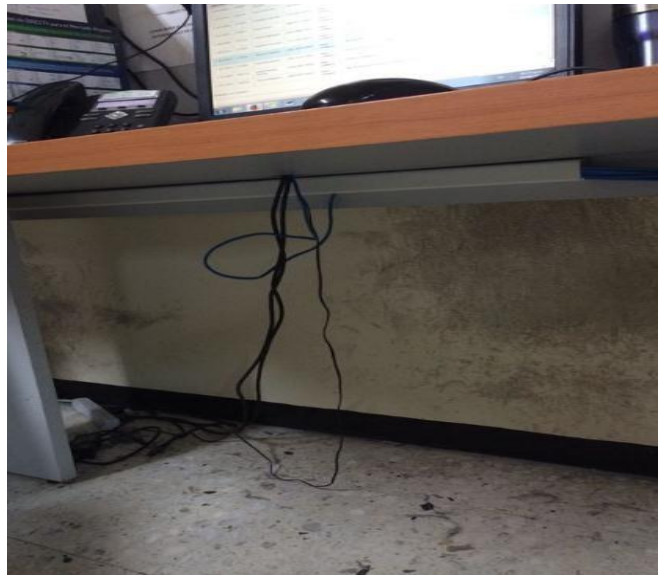

Fig.9.1 Multicontactos de baja calidad.

En esta figura podemos ver como aún siguen expuestos los cables algún accidente.

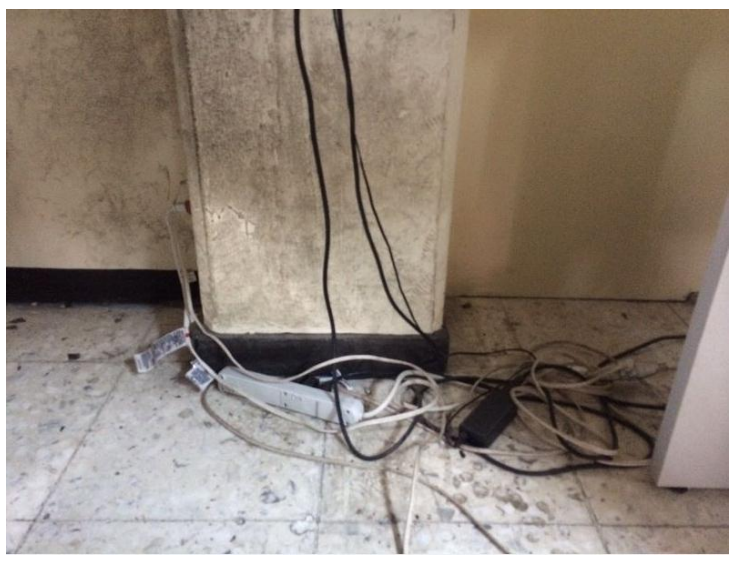

Fig.9.2 Extensiones de baja calidad.

En esta figura muestra otro multicontacto de baja calidad, otra de las cosas que muestra es, que el cuidado de los cables o componentes de equipo de cómputo son ignorados, por consecuencia es darle pie a cualquier tipo de corto circuito.

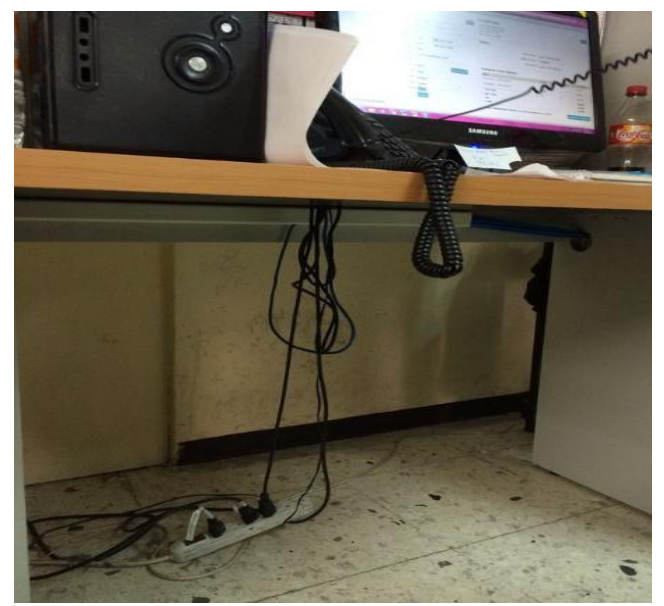

Fig.9.3 Cables expuestos.

En esta figura nos sigue mostrando en otro equipo como una vez más el tipo de multicontacto que se usaba y los cables expuestos a que los pudieran jalar o incluso apagar el equipo.

Como muestra se puede observar que la problemática es seria, por cada minuto perdido de tiempo, es pérdida económica para la empresa, que observando el análisis son cantidades sumamente grandes cuando no debería haber este tipo de problemas.

#### **Resultados**

Con las siguientes graficas muestra el mal uso de la corriente eléctrica dándose cuanta la empresa que se podía hacer la mejora dando como resultados el buen uso de corriente y lo más importante mayores ganancias de dinero.

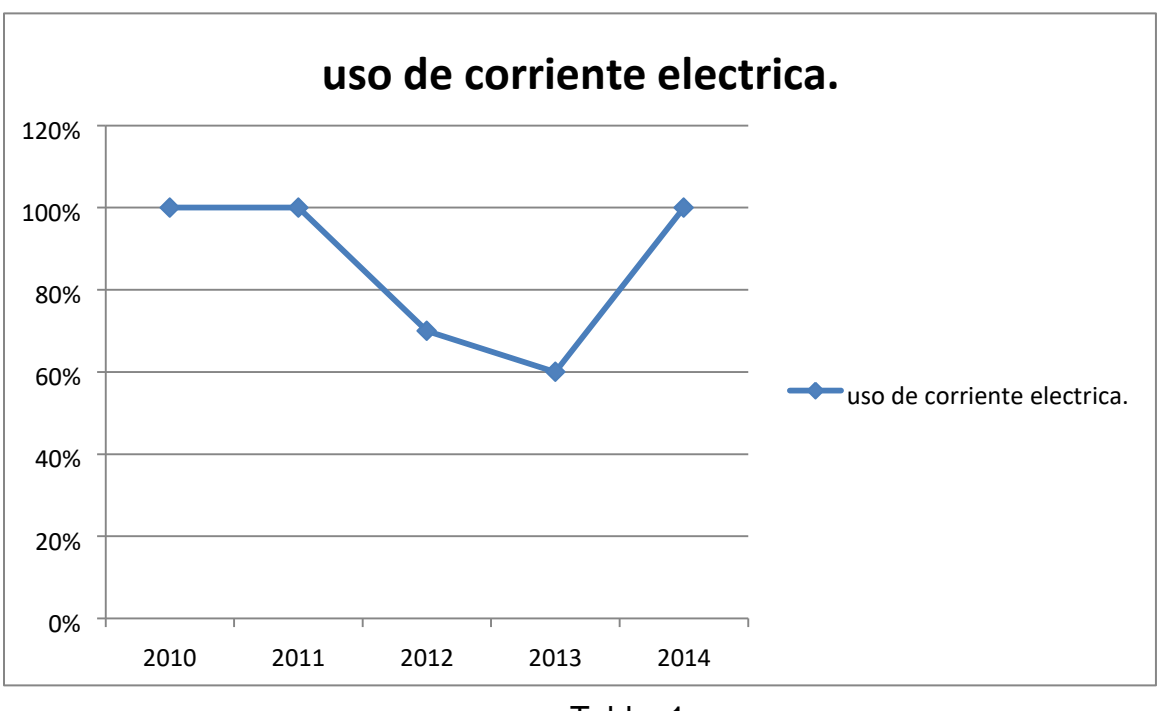

Tabla. 1

Esta tabla nos muestra el uso de la corriente eléctrica:

- En el año del 2010 que fue cuando inicio la empresa se trabajaba al 100% ya que contaba con 25 máquinas en el área de ventas por lo tanto eran menos la corriente a utilizar.
- En el año 2011 se siguió trabajando con el mismo número de máquinas en el área de ventas.
- En el año 2012 la empresa se mueve de edificio pero ahora cuenta con 50 máquinas debido a que el área de ventas crece, en este año se utilizan contactares y extensiones de baja calidad lo que empieza a producir fallas en el área de ventas, provocando que bote la pastilla.
- En el 2013 aumenta el número de máquinas ahora cuenta con 74 máquinas disponibles en el área de ventas lo cual produce mucho más fallas en la misma.
- En el año 2014 se detecta que el problema es serio, ya que esto provoca el paro total del área de ventas y se decide implementar una estrategia que solucionara el problema, para esto se dividió el área de ventas en secciones las cuales se alimentan independientemente y cada equipo cuenta con sus contactares propios,

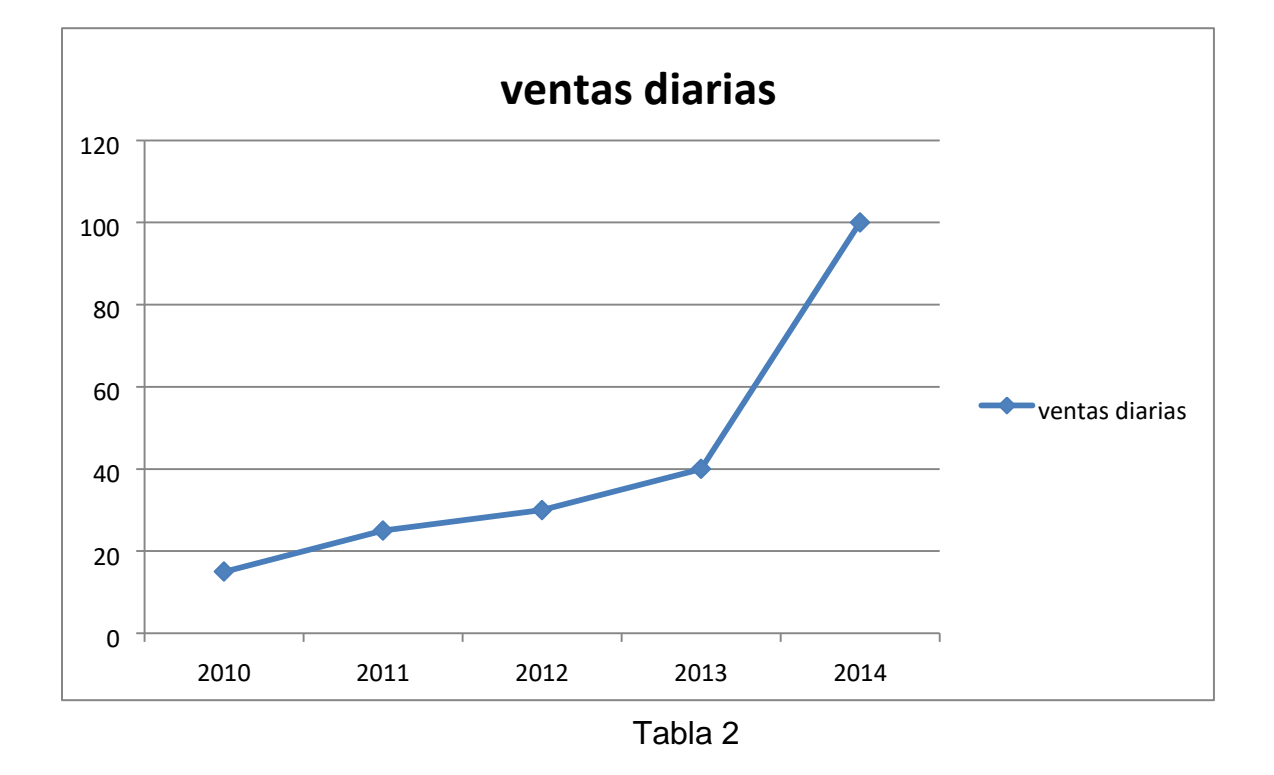

- En el año de 2010 trabajando con 25 máquinas en el área de ventas siendo el primer año de la empresa realizaba 15 ventas diarias.
- Para el año 2011 seguía contando con 25 máquinas pero el número de ventas aumentaba a 25 ventas diarias.
- Para el año 2012 la empresa cambia de edificio contando con 50 máquinas pero el número de ventas era de 30 lo cual no era lo suficiente ya que empezaban a surgir problemas, ya que el uso de multicontactos provocaba algunas sobrecargas provocando que algunas máquinas se apagaran, teniendo como problema económico la pérdida de 2 ventas diarias lo cual la compañía para la que

trabajamos nos paga \$29 dólares por activación, un promedio por mes en ventas perdidas es de 60 en dólares seria \$1740 dólares por mes.

- Para el año 2013 aumento el número de máquinas a 74 en el área de ventas, obviamente tendría que ser mucho mayor el número de ventas, pero como todo esto se estaba alimentando con una sola línea aparte de usar contactores y extensiones de baja calidad era mayor el problema de sobrecargas tanto que llegaba a ver hasta dos veces por día, teniendo como problema económico la pérdida de 9 ventas diarias lo cual la compañía para la que trabajamos nos paga \$29 dólares por activación, un promedio por mes en ventas perdidas es de 270 en dólares seria \$7830 dólares por mes.
- En el año 2014 muestra ventas al 100% ya que con la solución que se dio evitamos por completo el paro total del área de ventas.

#### **Mejoras realizadas en el área de trabajo:**

Se realizó la derivación del centro de carga en 3 líneas para el mejor aprovechamiento y distribución de la energía como se muestra en la fotografía siguiente:

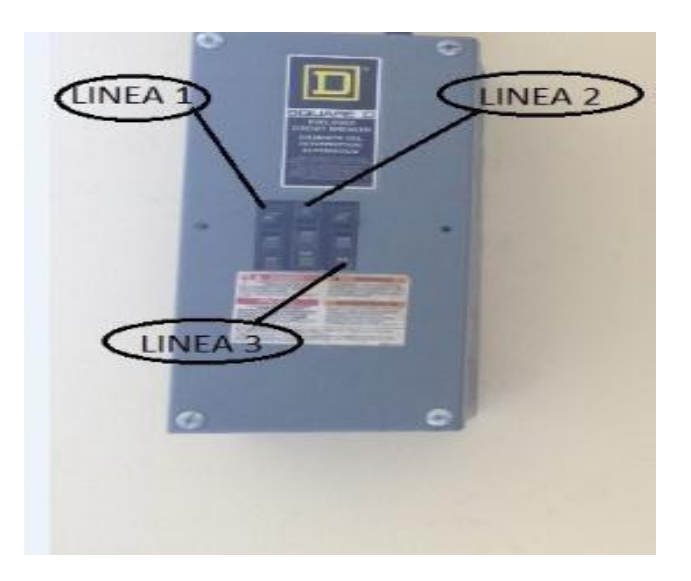

En la siguiente figura muestra la caja donde se separaron las líneas de modo independiente.

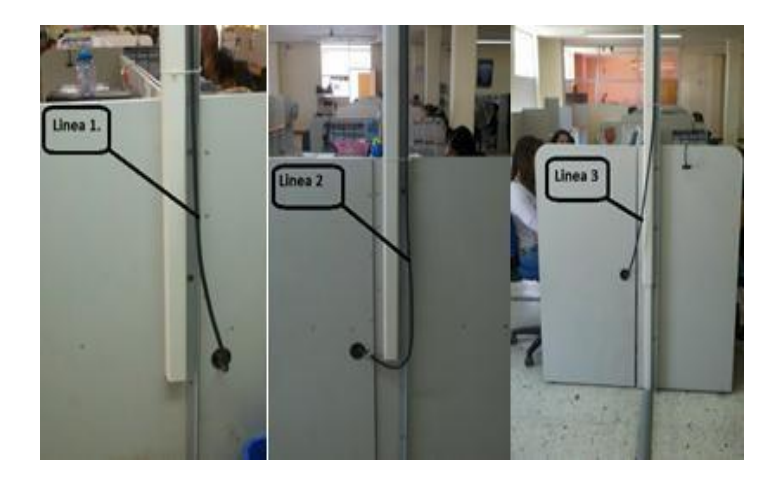

En esta imagen muestra cada una de las líneas realiza y la enumeración correspondiente a cada pastilla.

Se realizó un acomodo del cableado y contactos para la mejor visualización, y evitar la inseguridad que provocaba el cableado suelto.

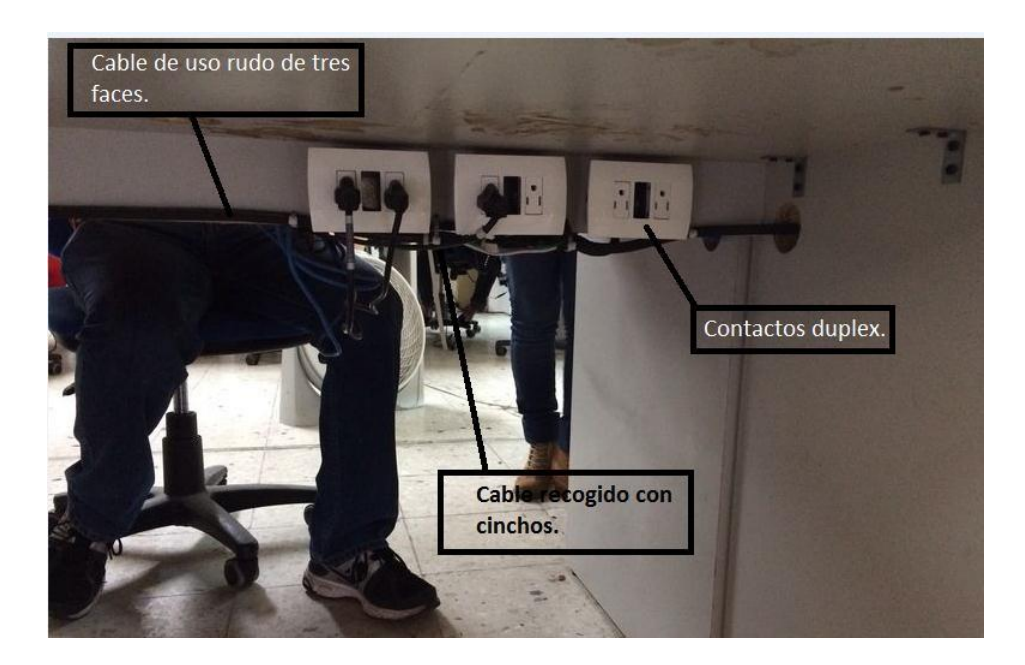

En esta imagen muestra la mejora con la cual evitamos descargas eléctricas que provocaban que la pastilla botara tanto como un mejor orden con los cables.

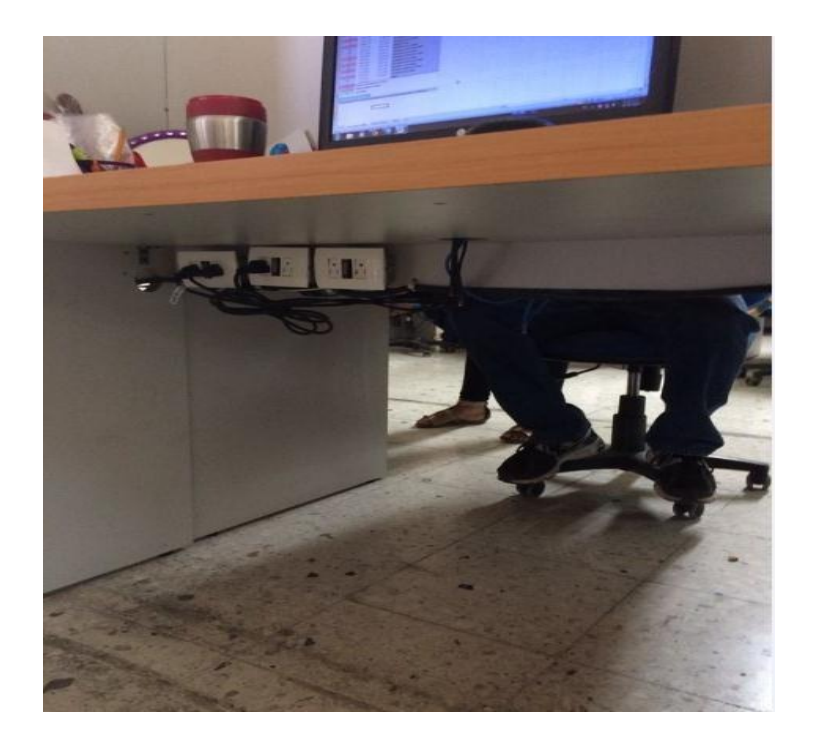

En esta imagen sigue mostrando los cables sujetos con cinchos para evitar que los pies puedan provocar cortos y que pueda apagarse el equipo evitando no concretar la venta.

Una vez realizados la mejora dentro de la empresa se pudo observar el resultado, ahora se han podido concretar más ventas de los servicios que ofrece la empresa, el problema de la bota de pastillas se a resulto, asi como la actualización de antivirus los cuales son los causantes de los problemas en los equipos, cada página o base de datos a utilizar en la misma se están actualizando en tiempo y forma evitando se produzcan errores al momento de introducir los datos confidenciales del cliente.

#### **Conclusiones:**

In any call center care should be 100% in all aspects, because they are asked personal information data collection should be as correct as possible to this there should be no failure of any kind so it is which must be maintained free of viruses or other problems that could harm the database of any service chosen by the customer.

Another important things is to keep in perfect condition electrical installations as these are very harmful to the company, each download can cost thousands of pesos, dollars in this case because the downtime is much so that the use of materials low quality can produce large number of failures will be the worst loss of standing if a low quality material on other low quality material is used.

A preventive and corrective maintenance can be the solution to each of the problems within a company.

**Programa de actividades Cronograma de actividades.** 

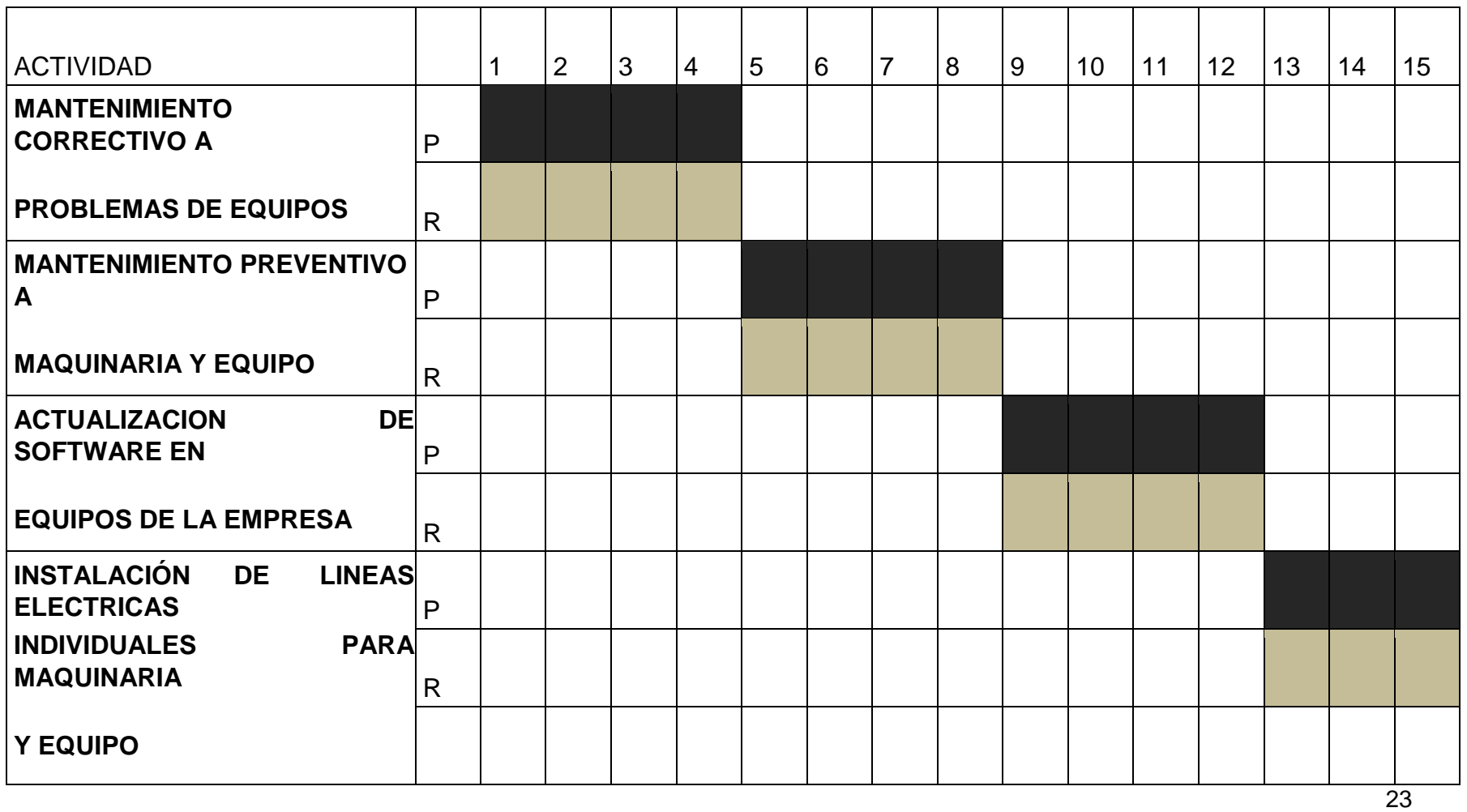

#### **Referencias**

SATTRACKS [en línea].USA [Consulta: 3/02/2014]. Disponible en: < <https://east.sattracks.net/menu/> >

*RETAILER DIRECTV* [en línea].USA [Consulta: 3/02/2014]. Disponible en: [<](https://retailer.directv.com/NASApp/directv/Logout)<https://retailer.directv.com/NASApp/directv/Logout> : >

*SERVICE RING CENTRAL* [en línea].USA [Consulta: 3/02/2014]. Disponible en: [<](https://service.ringcentral.com/?s=1210) <https://service.ringcentral.com/?s=1210> :>

*PORTAL WILD BLUE* [en línea].USA [Consulta: 3/02/2014]. Disponible en: [<](https://portal.wildblue.net/amserver/UI/Login?gx_charset=UTF-8%28EXEDE)[https://portal.wildblue.net/amserver/UI/Login?gx\\_charset=UTF-8%28EXEDE](https://portal.wildblue.net/amserver/UI/Login?gx_charset=UTF-8%28EXEDE) : >

*COMCAST* [en línea].USA [Consulta: 3/02/2014]. Disponible en: [<](https://www.comcastauthorizeddealer.com/login/)<https://www.comcastauthorizeddealer.com/login/> [:](https://www.comcastauthorizeddealer.com/login/)>

*USPS* [en línea].USA [Consulta: 3/02/2014]. Disponible en: [<](https://tools.usps.com/go/TrackConfirmAction!input.action)<https://tools.usps.com/go/TrackConfirmAction!input.action> :>

*YAHOO MAPS* [en línea].USA [Consulta: 3/02/2014]. Disponible en: [<](https://espanol.maps.yahoo.com/)**<https://espanol.maps.yahoo.com/>[>](https://espanol.maps.yahoo.com/)** 

*GOOGLE MAPS* [en línea].USA [Consulta: 3/02/2014]. Disponible en: [<](https://www.google.com.mx/maps/preview)<https://www.google.com.mx/maps/preview>[>](https://www.google.com.mx/maps/preview)